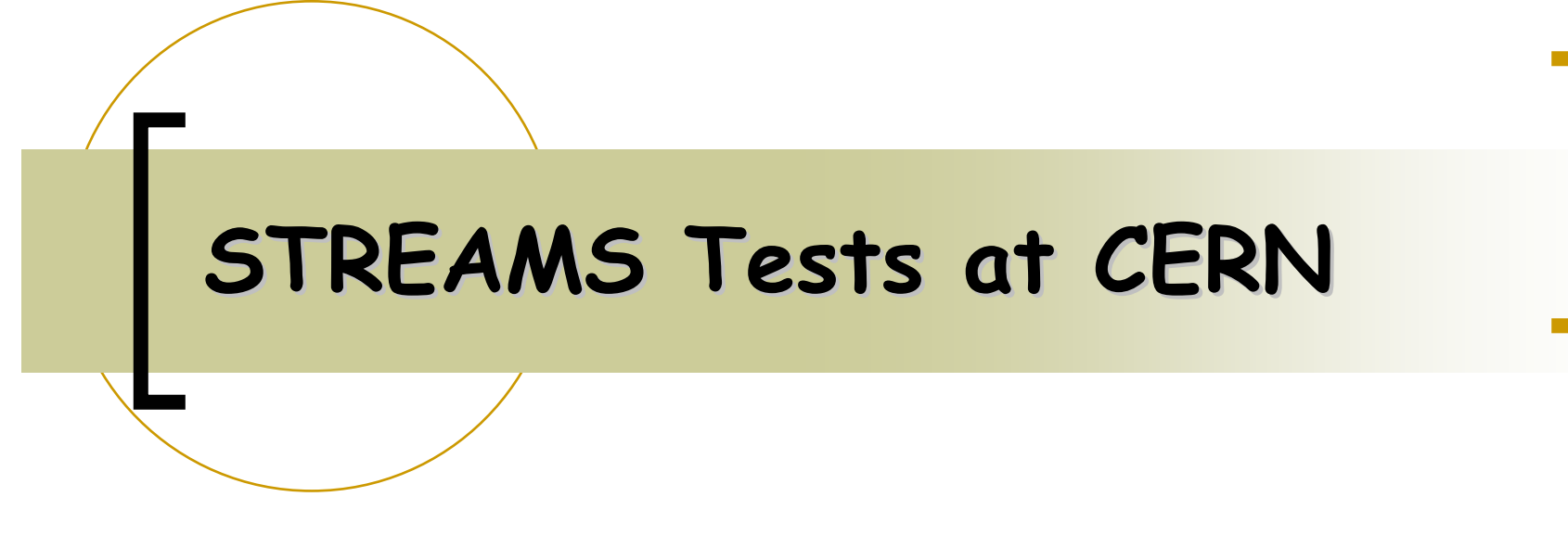

Eva Dafonte Pérez IT - DB

### **Agenda**

- $\mathcal{L}_{\mathcal{A}}$ Replication using STREAMS
- $\overline{\mathcal{A}}$ STREAMS Architecture
- STREAMS & RLS Stress Test
- $\overline{\mathcal{A}}$ STREAMS issues
- $\mathcal{L}_{\mathcal{A}}$ Next Steps

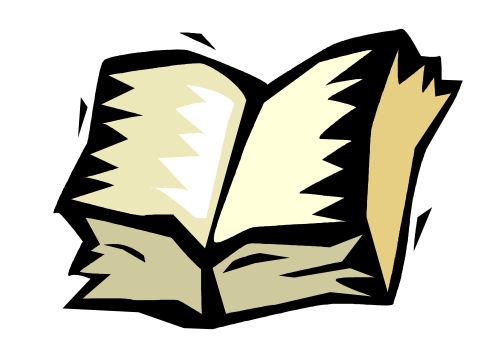

### **Replication using STREAMS (I) Replication using STREAMS (I)**

 $\mathbb{R}^n$ First Stage to test replication using Streams

#### RLS database

- ${\color{black} \bigcirc}$ O.S. Linux
- ${\color{black} \bigcirc}$ initial DB version 9.2.0.5
- ${\circ}$ 2 schemas for replication
- T Streams configuration **RLS1**
	- ${\color{black} \bigcirc}$ 2 machines located at CERN
	- ${\color{black} \bigcirc}$ replication in both directions
	- $\bigcirc$ schema level replication
	- ${\bigcirc}$ DML and DDL changes

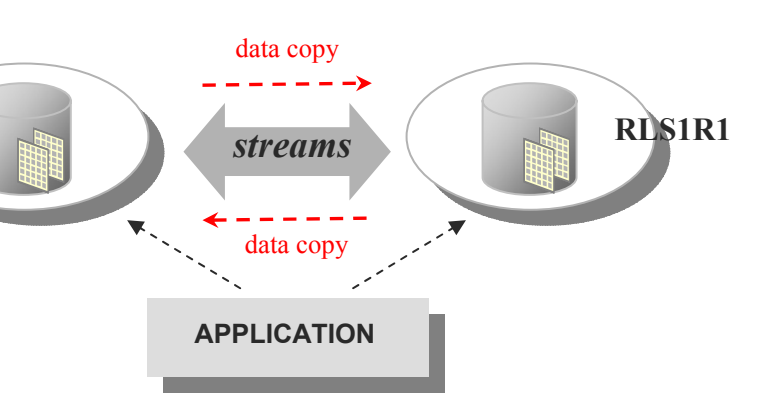

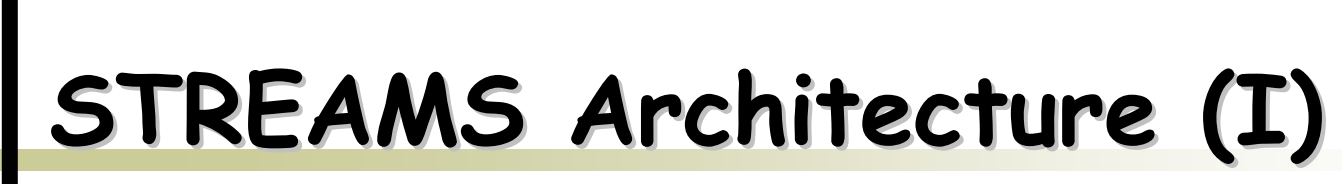

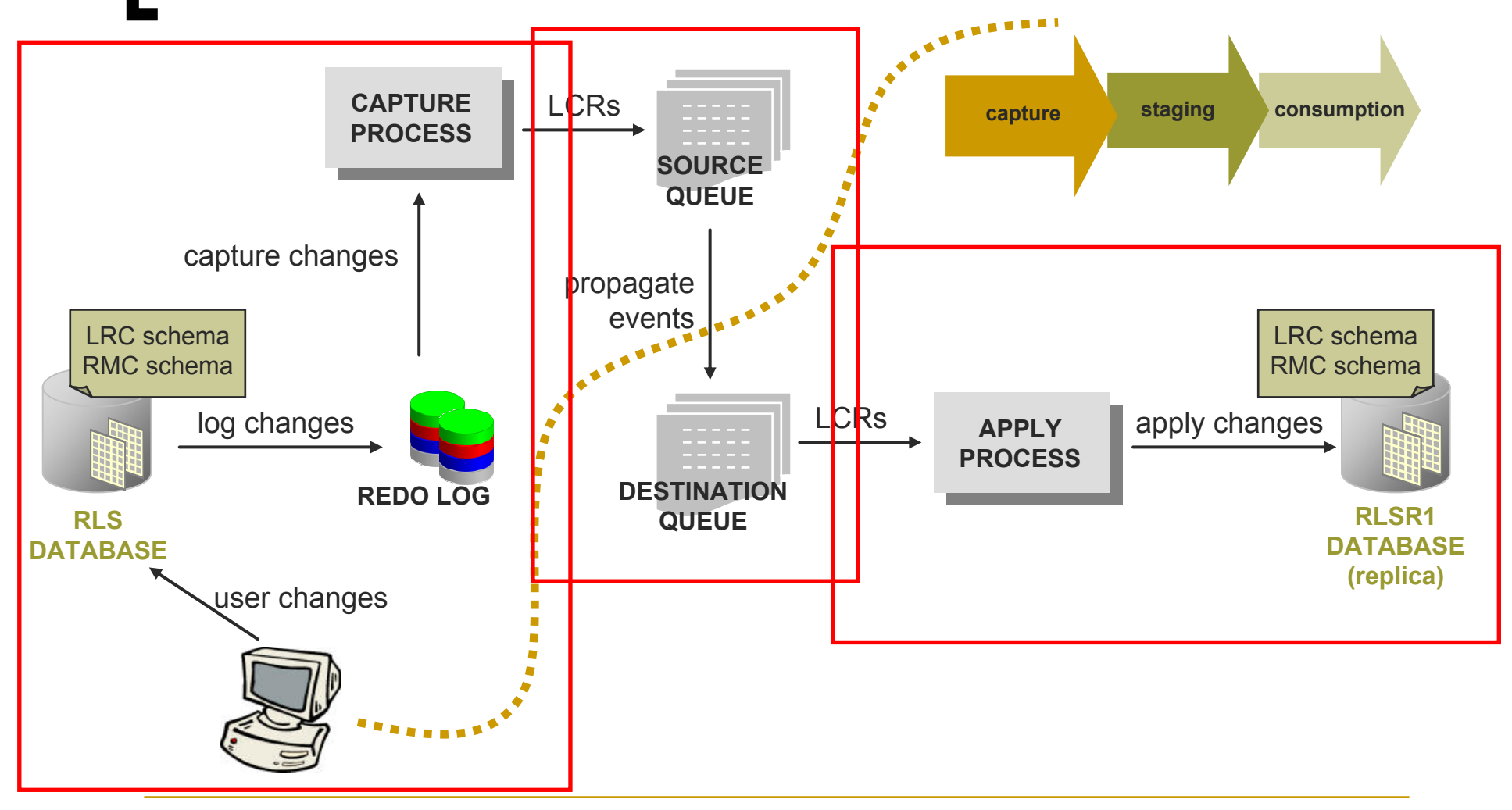

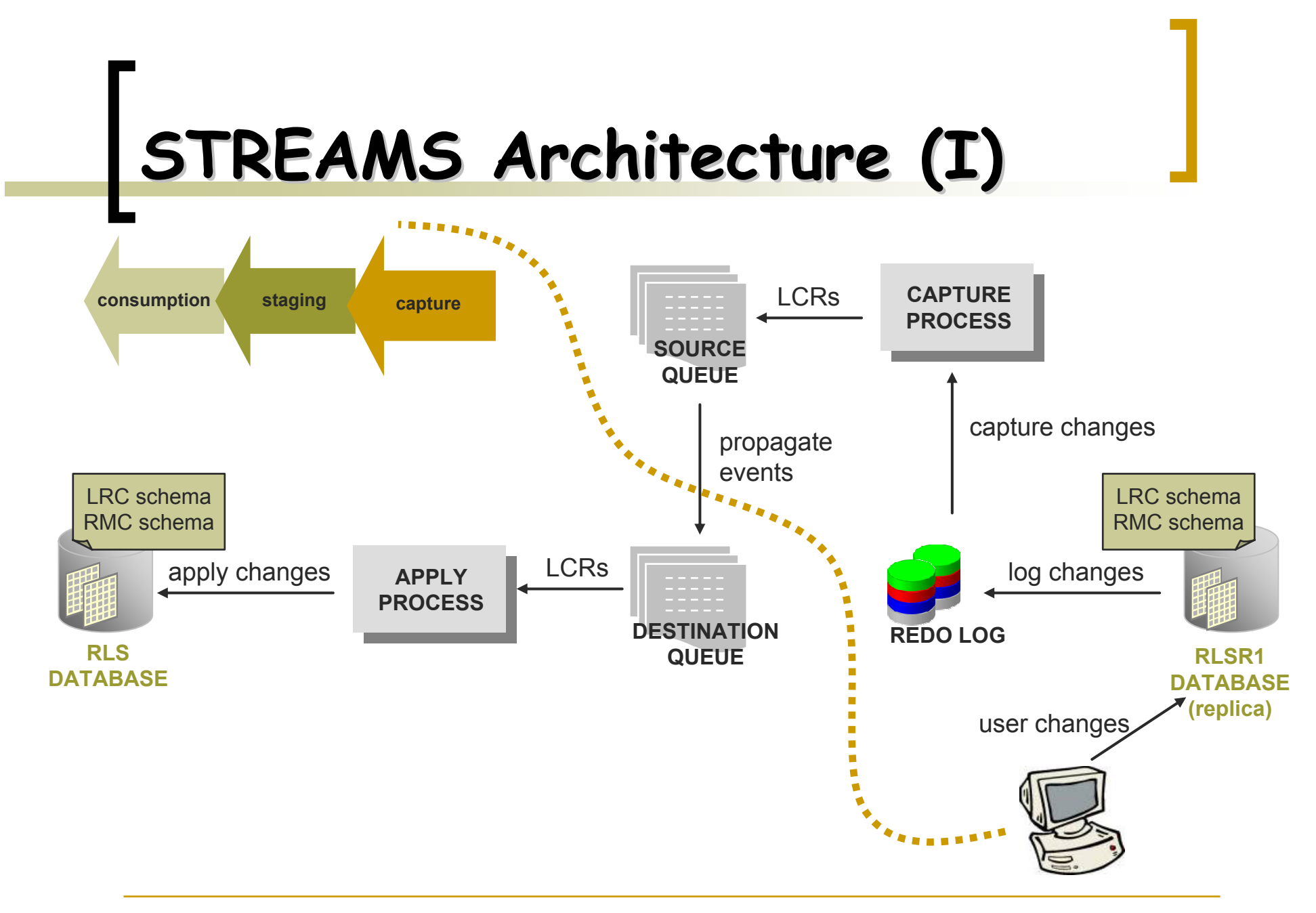

## **STREAMS & RLS Stress Test STREAMS & RLS Stress Test**

- T written in Python; multi-thread application; producer-consumer pattern
- T uses full **RLS application** stack of POOL **FileCatalog FileCatalog FileCatalog**

**maintains consistent lists of accessible files (physical and logical one or multiple RLS end-points** which write and/or names) together with their unique identifier (FileID)

resolves a logical file reference (FileID) to a physical file

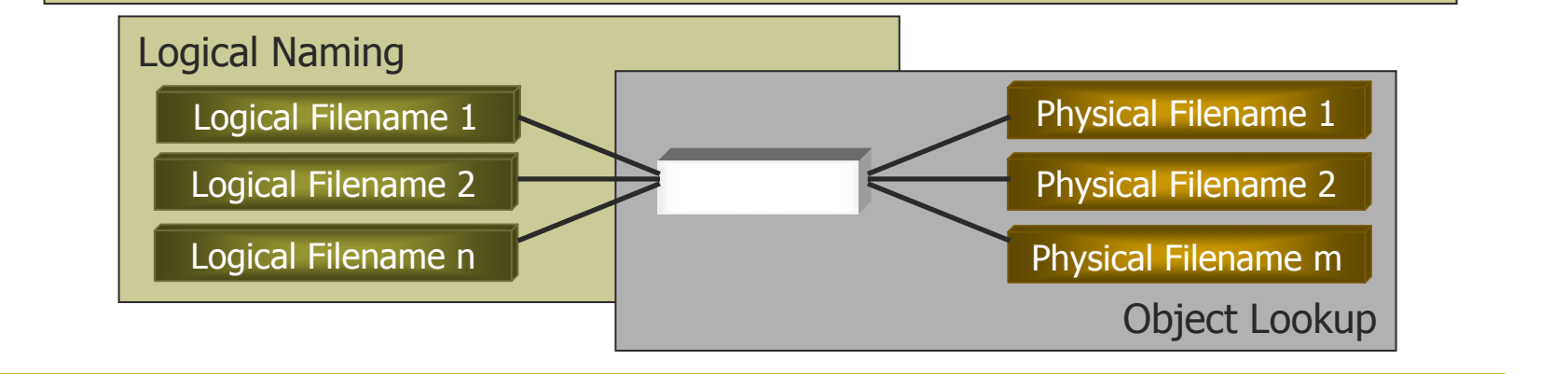

# **STREAMS & RLS Stress Test STREAMS & RLS Stress Test**

#### $\mathcal{L}_{\mathcal{A}}$ stress test run configurations

- { 2 end-points
	- $\overline{\mathcal{A}}$ primary RLS end-point writer
	- $\overline{\mathbb{R}^n}$ replicated RLS end-point writer
	- $\overline{\phantom{a}}$  primary RLS end-point writer+ replicated RLS end-point reader
	- $\overline{\mathbb{R}^n}$  primary RLS end-point writer&reader + replicated RLS endpoint writer&reader
	- $\mathcal{L}_{\mathcal{A}}$ during 3 weeks
	- $\mathcal{C}^{\mathcal{A}}$ up to 500.000 entries
	- successful results
- $\bigcap$ rate of data insertion customizable

## **Replication using STREAMS (II)**

- $\mathcal{L}_{\mathcal{A}}$ Second Stage to test replication using Streams
- RLS database upgraded to 10g
	- $\overline{O}$ 1 schema (any) for replication (empty)
	- ${\color{black} \bigcirc}$  $1^\text{st}$  execution of test scripts  $\rightarrow$  tables are created
- **Streams setup bi-directionally** 
	- o 2 queues at each site
		- one for capturing changes
		- $\overline{\phantom{a}}$ second to hold the changes from other sites

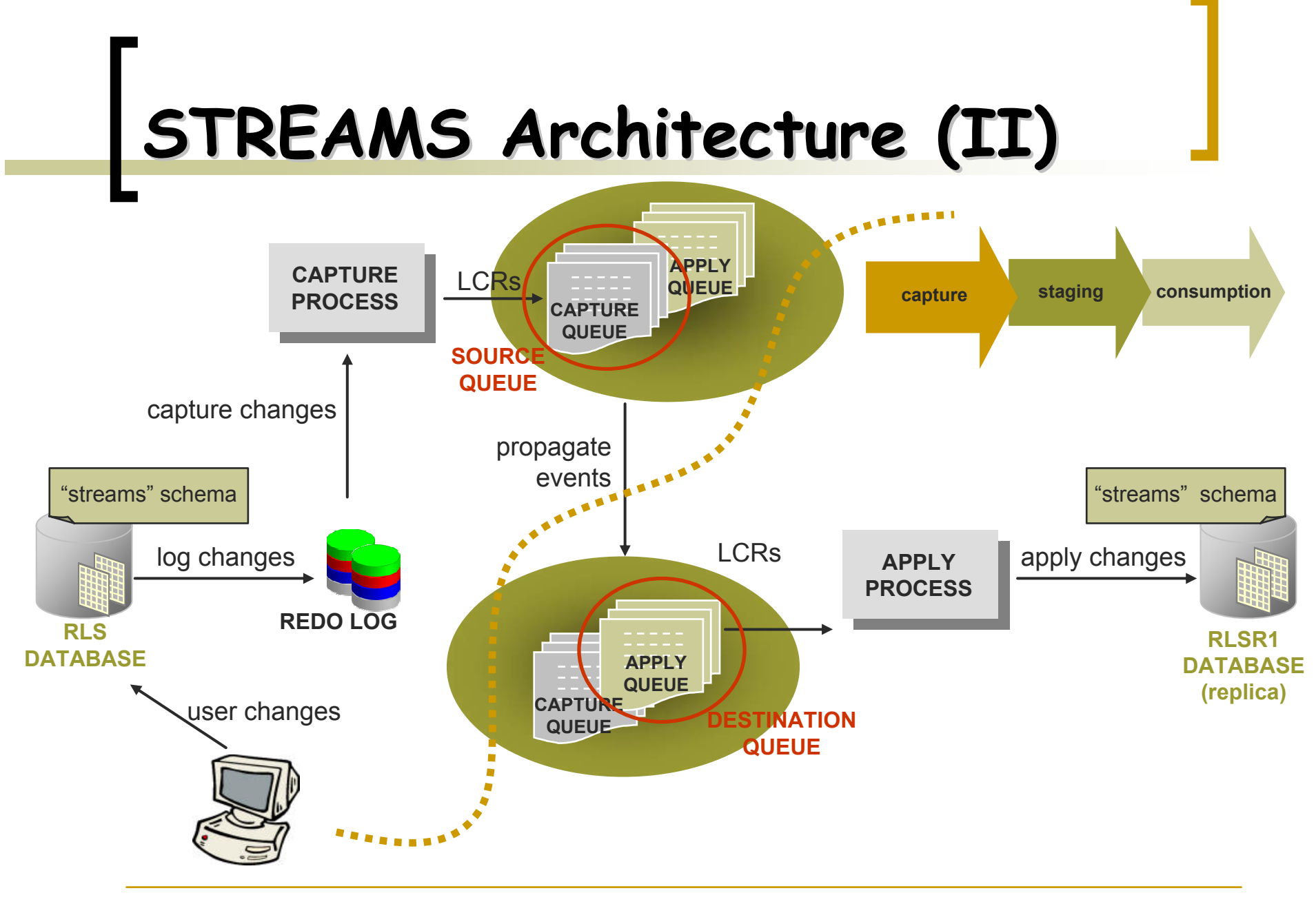

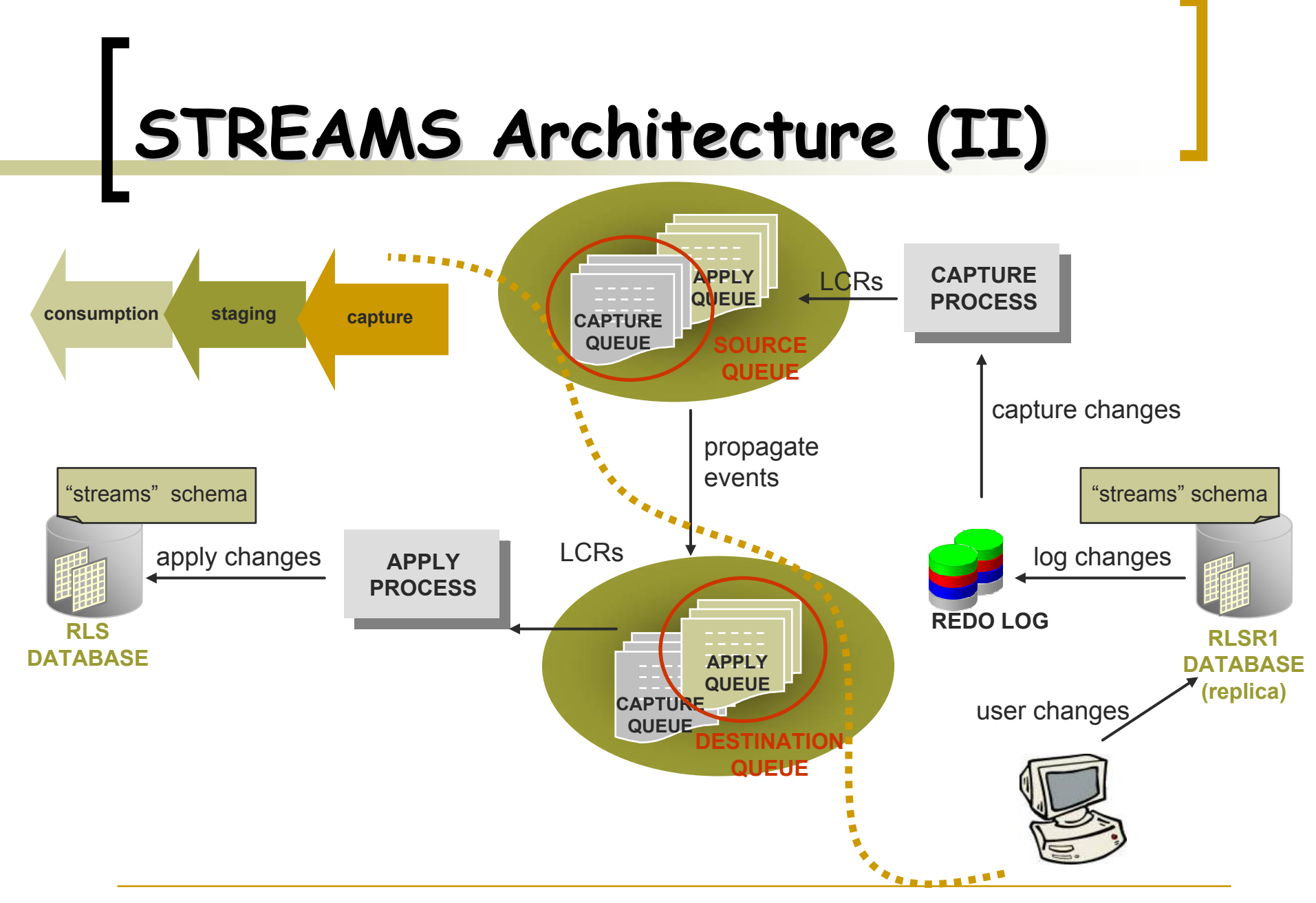

## **STREAMS & RLS Stress Test STREAMS & RLS Stress Test**

#### $\mathcal{L}_{\mathcal{A}}$ stress test run configurations

- { 2 end-points
	- $\overline{\phantom{a}}$ during 2 weeks
	- Π up to 1.500.000 entries

ORA – 23603 STREAMS enqueue aborted due to low SGA

ORA – 04031 Unable to allocate %s bytes of shared memory buffer queue memory limited to 10% 9.2.0.5 \_first\_spare\_parameter 10g streams\_pool\_size **increase shared pool size**

script which would prevent excessive spill of messages

### **STREAMS Issues STREAMS Issues**

- $\mathcal{L}_{\mathcal{A}}$ Tests focus on stability and robustness
- Large space area for archiving
	- ${\color{black} \bigcirc}$  archived redo log files must be available until no capture process will ever need it
- Streams increases the amount of CPU used
- Low performance if one site is down
	- ${\color{black} \bigcirc}$ automatic start of streams processes
	- ${\bigcirc}$ lag on propagation **A**

#### **Next Steps**

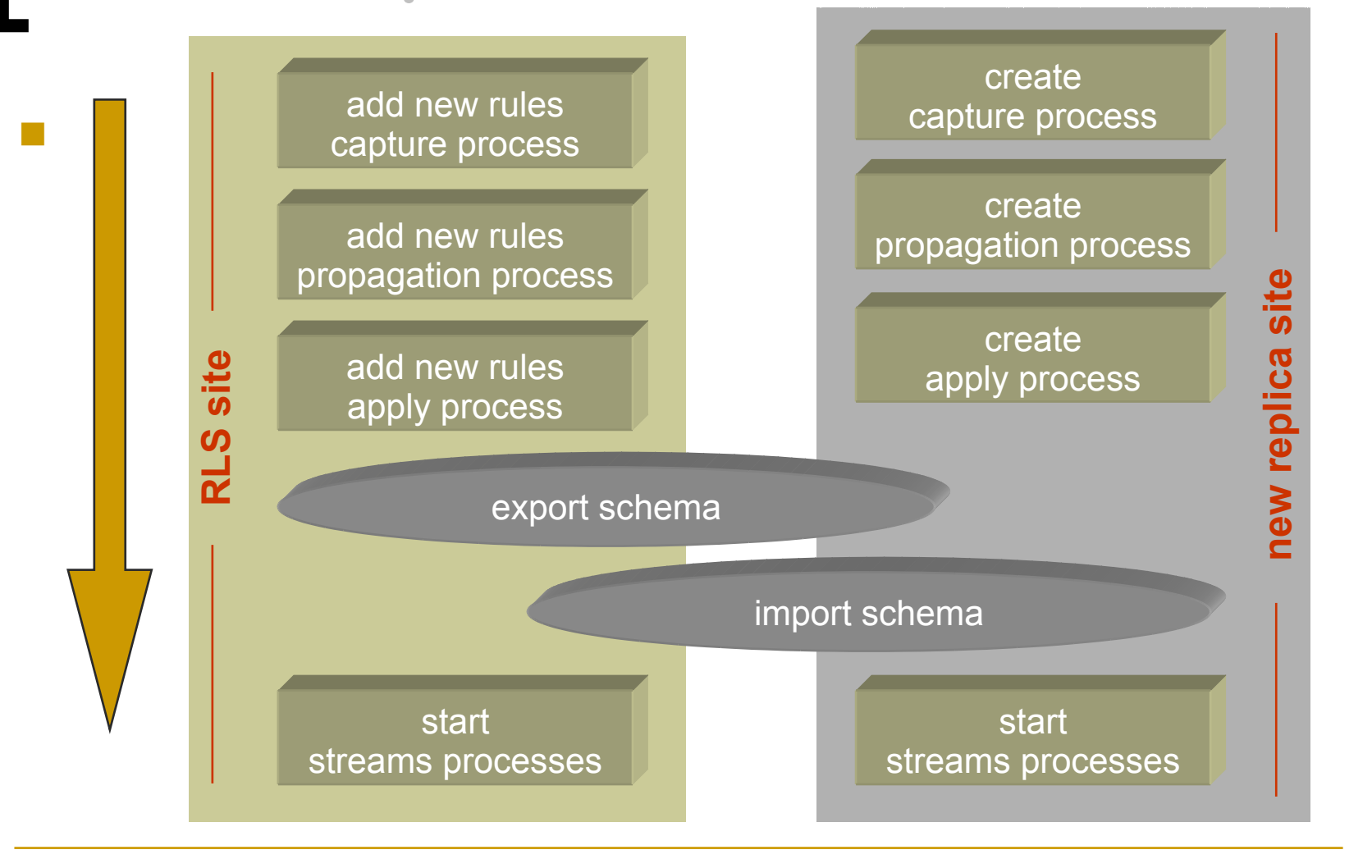

## **Next Steps Next Steps**

#### $\frac{1}{2}$ Monitoring

- ${\circ}$  some scripts written
	- $\blacksquare$ streams processes status
	- $\overline{\mathcal{A}}$ buffered queues status
- **E** Conflict handling

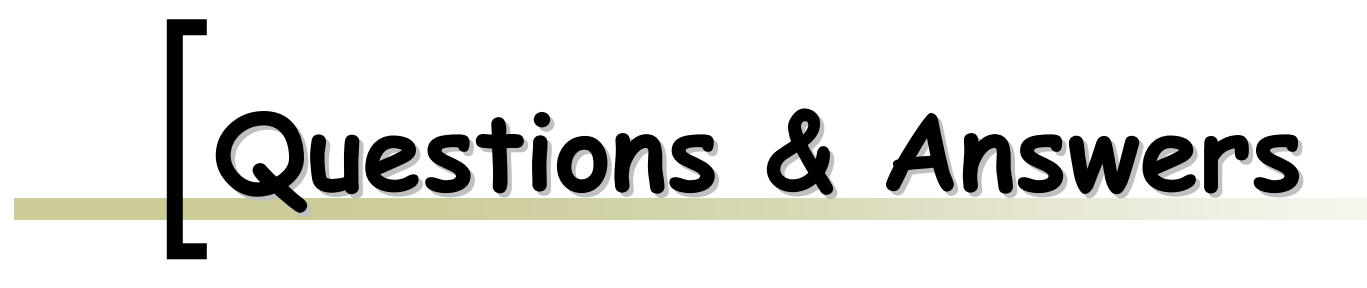

 $\mathbb{R}^2$ 

#### **STREAMS Issues STREAMS Issues**

**propagation time (after machine is recovered)**

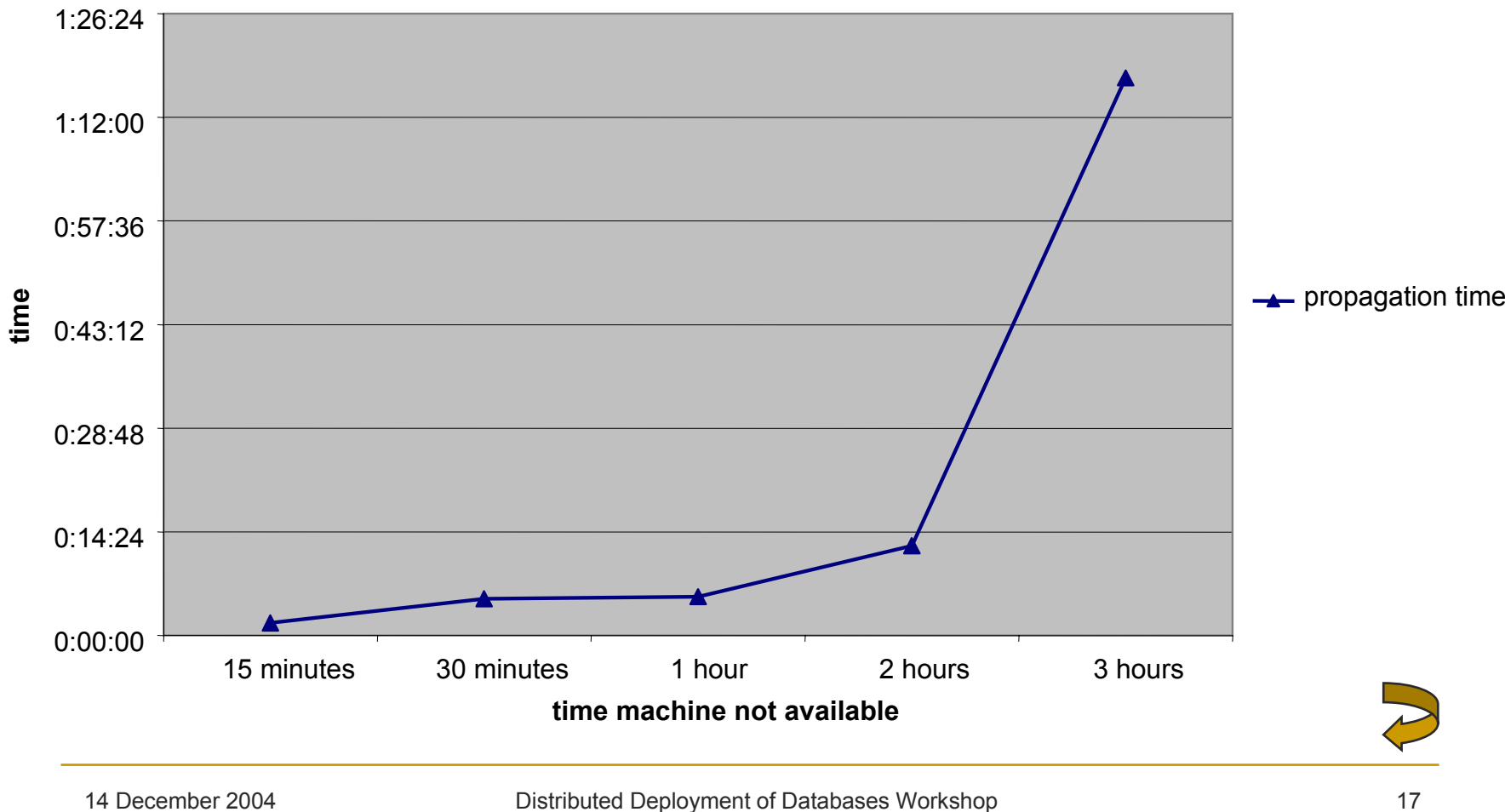